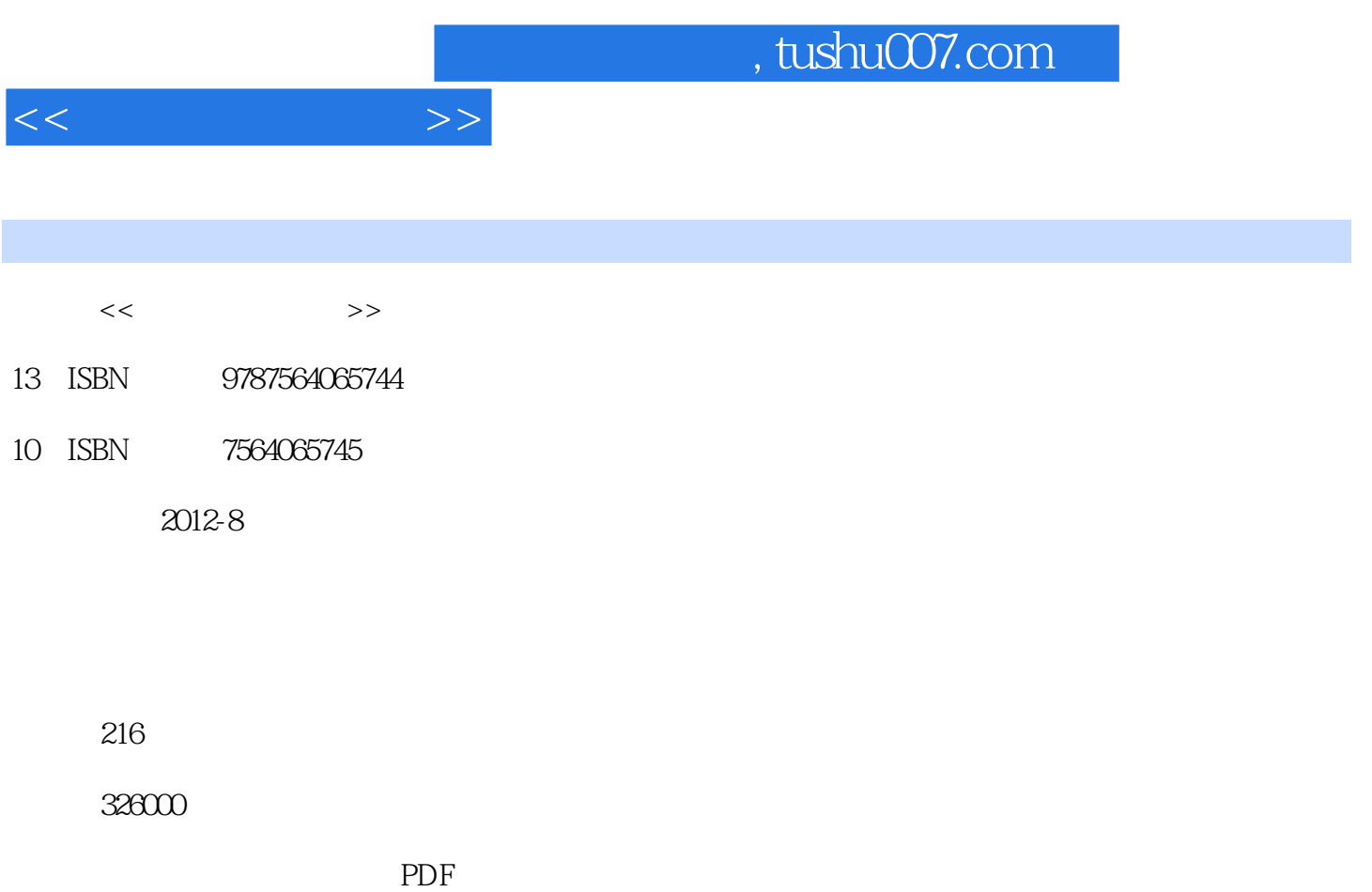

更多资源请访问:http://www.tushu007.com

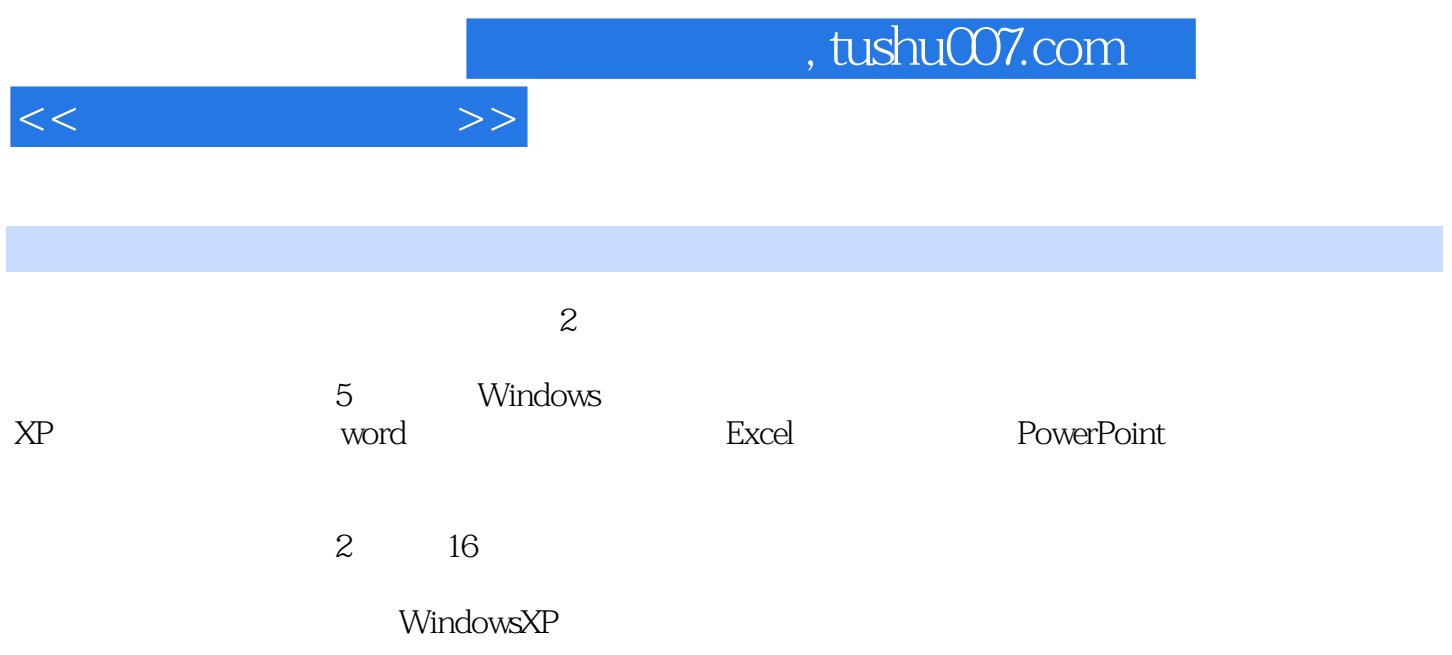

 $\mathbb{I}$ 

, tushu007.com

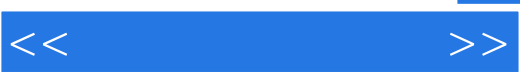

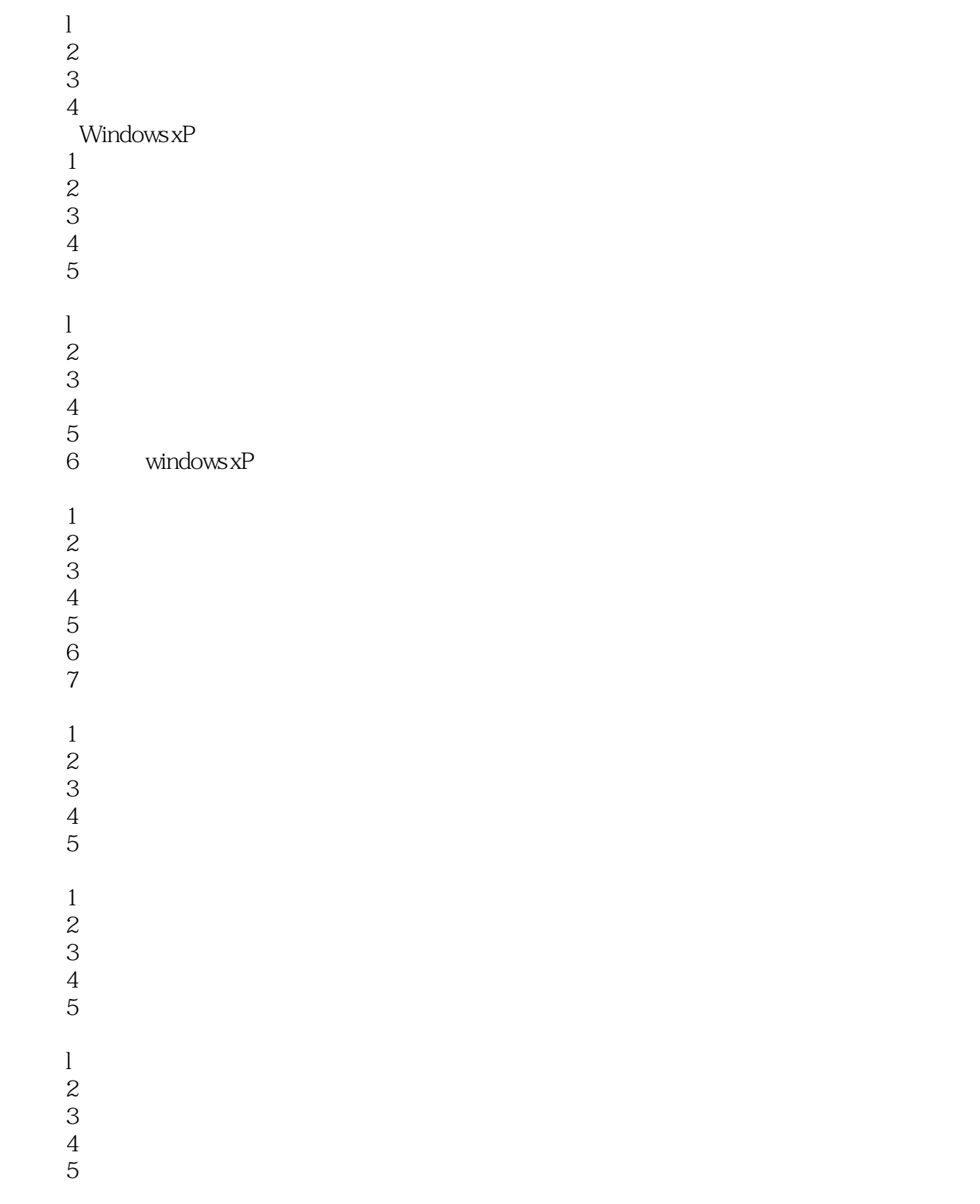

## , tushu007.com

 $<<$   $>>$ 

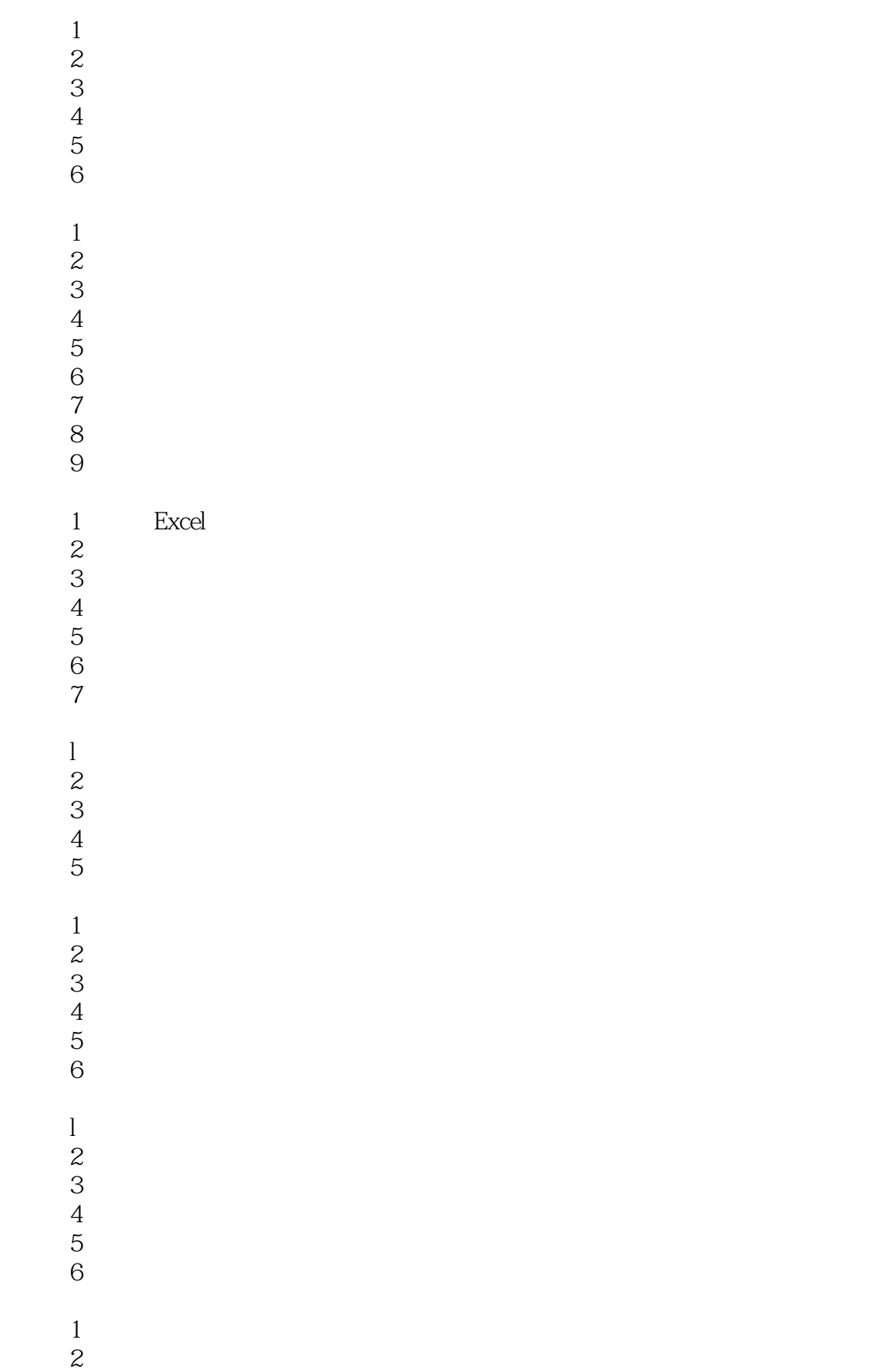

## , tushu007.com

 $<<$  the set of  $>>$ 

任务9:设置背景

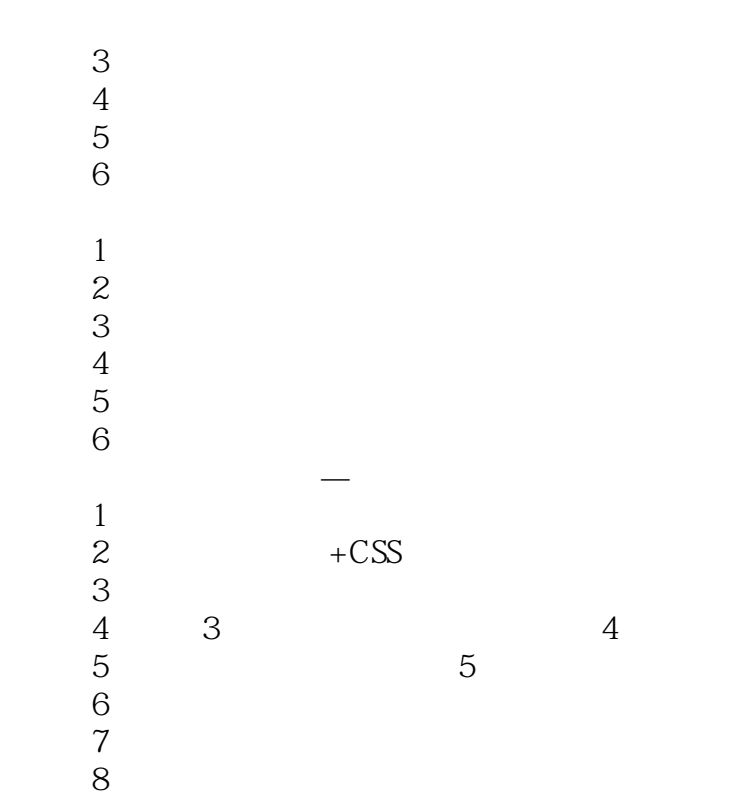

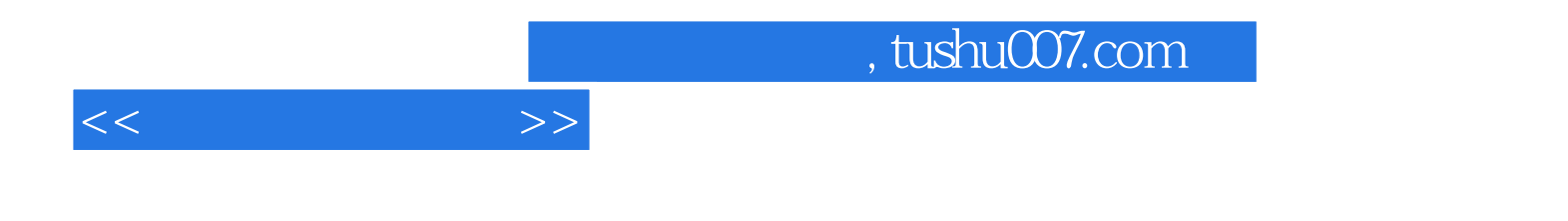

本站所提供下载的PDF图书仅提供预览和简介,请支持正版图书。

更多资源请访问:http://www.tushu007.com